| Code Generation                                                                                                    | The Main Idea of Today's Lecture                                                                                                    |
|----------------------------------------------------------------------------------------------------|----------------------------------------------------------------------------------------------------|
|                                                                                                    | We can emit stack-machine-style code for<br>expressions via recursion                                                                                                    |
|                                                                                                    | (We will use MIPS assembly as our target language)                                                                                                    |
|                                                                                                    |                                                                                                    |
| <ul> <li>Vectore Outline</li> <li>What are stack machines?</li> <li>The MIPS assembly language</li> <li>A simple source language ("Mini Bar")</li> <li>A stack machine implementation of the simple language</li> </ul> | <ul> <li>Stack Machines</li> <li>A simple evaluation model</li> <li>No variables or registers</li> <li>A stack of values for intermediate results</li> <li>Each instruction: <ul> <li>Takes its operands from the top of the stack</li> <li>Removes those operands from the stack</li> <li>Computes the required operation on them</li> <li>Pushes the result onto the stack</li> </ul> </li> </ul> |

### Example of Stack Machine Operation

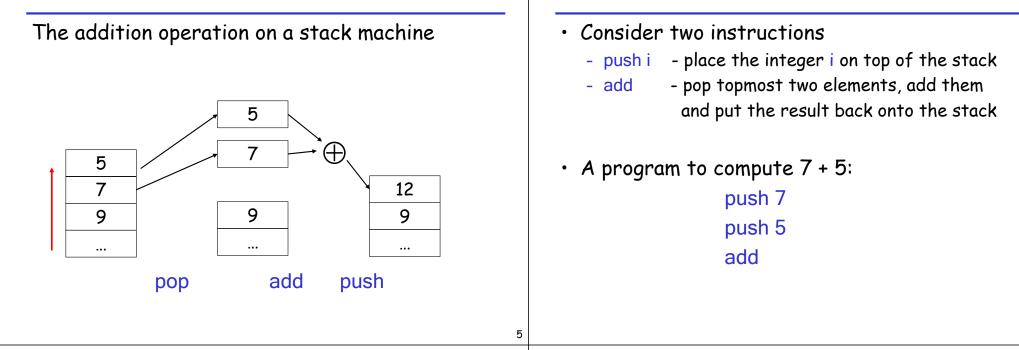

## Why Use a Stack Machine?

- Each operation takes operands from the same place and puts results in the same place
- This means a uniform compilation scheme
- And therefore a simpler compiler

### Why Use a Stack Machine?

• Location of the operands is implicit

Example of a Stack Machine Program

- Always on the top of the stack
- No need to specify operands explicitly
- No need to specify the location of the result
- Instruction is "add" as opposed to "add r<sub>1</sub>, r<sub>2</sub>" (or "add r<sub>d</sub> r<sub>i1</sub> r<sub>i2</sub>")
  - $\Rightarrow$  Smaller encoding of instructions
  - $\Rightarrow$  More compact programs
- This is one of the reasons why Java Bytecode uses a stack evaluation model

8

## Optimizing the Stack Machine

| <ul> <li>The add instruction does 3 memory operations <ul> <li>Two reads and one write to the stack</li> <li>The top of the stack is frequently accessed</li> </ul> </li> <li>Idea: keep the top of the stack in a dedicated register (called the "accumulator") <ul> <li>Register accesses are faster (why?)</li> </ul> </li> <li>The "add" instruction is now <ul> <li>acc ← acc + top_of_stack</li> <li>Only one memory operation!</li> </ul> </li> </ul> | <ul> <li>Invariants</li> <li>The result of computing always placed in the action op(end and then push the accident op end and then push the accident op end and the operation op end and the operation percent operation percent operation operation operation percent operation percent operation operation</li></ul> | ccumulat<br>1,,e <sub>n</sub> ) co<br>cumulator<br>e stack<br>pop n-1 vc | for<br>mpute each e <sub>i</sub><br>r (= the result of<br>alues                                                                                                  |
|----------------------------------------------------------------------------------------------------|----------------------------------------------------------------------------------------------------|--------------------------------------------------------------------------|----------------------------------------------------------------------------------------------------|
|                                                                                                    |                                                                                                    |                                                                          |                                                                                                    |
| <sup>9</sup><br>Stack Machine with Accumulator: Example<br>Compute 7 + 5 using an accumulator                                                                                                    | A Bigger Example: 3 +<br>Code                                                                                                    |                                                                          |                                                                                                    |
|                                                                                                    | Code<br>acc ← 3                                                                                                    | Acc<br>3                                                                 | Stack<br><init></init>                                                                                                    |
| Stack Machine with Accumulator: Example                                                                                                    | Code                                                                                                    | Acc                                                                      | Stack<br><init><br/>3, <init></init></init>                                                                                                    |
| Stack Machine with Accumulator: Example<br>Compute 7 + 5 using an accumulator<br>$7 = 5 + \infty + 12$                                                                                                    | Code<br>acc ← 3<br>push acc                                                                                                    | Acc<br>3                                                                 | Stack<br><init></init>                                                                                                    |
| Stack Machine with Accumulator: Example<br>Compute 7 + 5 using an accumulator<br>acc $7 	 5 	 12$                                                                                                    | Code<br>$acc \leftarrow 3$<br>push acc<br>$acc \leftarrow 7$                                                                                                    | Acc<br>3                                                                 | Stack<br><init><br/>3, <init><br/>3, <init></init></init></init>                                                                                                 |
| Stack Machine with Accumulator: Example         Compute 7 + 5 using an accumulator         acc       7 $5 \rightarrow 0$ 7       7       12                                                                                                    | Code<br>$acc \leftarrow 3$<br>push acc<br>$acc \leftarrow 7$<br>push acc                                                                                                    | Acc<br>3<br>3<br>7<br>7                                                  | Stack<br><init><br/>3, <init><br/>3, <init><br/>7, 3, <init></init></init></init></init>                                                                         |
| Stack Machine with Accumulator: Example         Compute 7 + 5 using an accumulator         acc       7 $5 \rightarrow 0$ 7       7       12                                                                                                    | Code<br>$acc \leftarrow 3$<br>push acc<br>$acc \leftarrow 7$<br>push acc<br>$acc \leftarrow 5$                                                                                                    | Acc<br>3<br>3<br>7<br>7<br>5                                             | Stack<br><init><br/>3, <init><br/>3, <init><br/>7, 3, <init><br/>7, 3, <init></init></init></init></init></init>                                                 |
| Stack Machine with Accumulator: Example         Compute 7 + 5 using an accumulator         acc       7 $5 \rightarrow \oplus \oplus 12$ acc       7       7       7         tack       7       7       7                                                                                                    | Code<br>$acc \leftarrow 3$<br>push acc<br>$acc \leftarrow 7$<br>push acc<br>$acc \leftarrow 5$<br>$acc \leftarrow acc + top_of_stack$                                                                                                    | Acc<br>3<br>3<br>7<br>7<br>5<br>12                                       | Stack<br><init><br/>3, <init><br/>3, <init><br/>7, 3, <init><br/>7, 3, <init><br/>7, 3, <init><br/>7, 3, <init></init></init></init></init></init></init></init> |

Stack Machine with Accumulator

| Notes                                                                                                    | From Stack Machines to MIPS                                                                              |
|----------------------------------------------------------------------------------------------------|----------------------------------------------------------------------------------------------------|
| <ul> <li>It is very important that the stack is<br/>preserved across the evaluation of a<br/>subexpression</li> </ul>                                                                           | <ul> <li>The compiler generates code for a stack<br/>machine with accumulator</li> </ul>                 |
| <ul> <li>Stack before the evaluation of 7 + 5 is 3, <init></init></li> <li>Stack after the evaluation of 7 + 5 is 3, <init></init></li> <li>The first operand is on top of the stack</li> </ul> | <ul> <li>We want to run the resulting code on the<br/>MIPS processor (or simulator)</li> </ul>           |
| The first operand is on top of the stack                                                                                                    | <ul> <li>We simulate the stack machine instructions<br/>using MIPS instructions and registers</li> </ul> |
|                                                                                                    |                                                                                                    |
| 13                                                                                                    | 14                                                                                                    |
| Simulating a Stack Machine on the MIPS                                                                                                    | MIPS Assembly                                                                                            |
| • The accumulator is kept in MIPS register \$a0                                                                                                    | MIPS architecture                                                                                        |
| <ul> <li>The stack is kept in memory</li> </ul>                                                                                                    | - Prototypical Reduced Instruction Set Computer                                                          |
| <ul> <li>The stack grows towards lower addresses</li> </ul>                                                                                                    | (RISC) architecture                                                                                      |
| <ul> <li>Standard convention on the MIPS architecture</li> </ul>                                                                                                    | <ul> <li>Arithmetic operations use registers for operands<br/>and results</li> </ul>                     |
| <ul> <li>The address of the next location on the stack<br/>is kept in MIPS register \$sp</li> </ul>                                                                                             | <ul> <li>Must use load and store instructions to use<br/>operands and store results in memory</li> </ul> |

- Guess: what does "sp" stand for?
- The top of the stack is at address \$sp + 4

- 32 general purpose registers (32 bits each)
  - We will use \$sp, \$a0 and \$t1 (a temporary register)

16

### Read the SPIM documentation for more details

# A Sample of MIPS Instructions

| <ul> <li>lw reg<sub>1</sub> offset(reg<sub>2</sub>)</li> <li>Load 32-bit word from address</li> </ul>                                                                                                    | "load word"<br>reg <sub>2</sub> + offset into reg <sub>1</sub>     | <ul> <li>The stack-machine code f</li> </ul>                                                                                | or 7 + 5 in MIPS:                                                                                                    |
|----------------------------------------------------------------------------------------------------|--------------------------------------------------------------------|----------------------------------------------------------------------------------------------------|----------------------------------------------------------------------------------------------------|
| <ul> <li>add reg<sub>1</sub> reg<sub>2</sub> reg<sub>3</sub></li> <li>reg<sub>1</sub> ← reg<sub>2</sub> + reg<sub>3</sub></li> <li>sw reg<sub>1</sub> offset(reg<sub>2</sub>)</li> <li>Store 32-bit word in reg<sub>1</sub> at add</li> <li>addiu reg<sub>1</sub> reg<sub>2</sub> imm</li> <li>reg<sub>1</sub> ← reg<sub>2</sub> + imm</li> <li>"u" means overflow is not checked</li> <li>li reg imm</li> <li>reg ← imm</li> </ul> | "store word"<br>Iress reg <sub>2</sub> + offset<br>"add immediate" | acc ← 7<br>push acc<br>acc ← 5<br>acc ← acc + top_of_stack<br>pop                                                           | li \$a0 7<br>sw \$a0 0(\$sp)<br>addiu \$sp \$sp -4<br>li \$a0 5<br>lw \$t1 4(\$sp)<br>add \$a0 \$a0 \$t1<br>addiu \$sp \$sp 4 |
|                                                                                                    |                                                                    | <ul> <li>We now generalize this to</li> </ul>                                                                               | a simple language                                                                                                    |
|                                                                                                    | 17                                                                 |                                                                                                    |                                                                                                    |
| Small Language<br>A language with only integer<br>operations ("Mini Bar")                                                                                                    |                                                                    | <ul> <li>A Small Language (Cont.)</li> <li>The first function definit routine</li> <li>Running the program on in</li> </ul> |                                                                                                    |

MIPS Assembly: Example

| For each expression e we generate MIPS code<br>that:<br>- Computes the value of e in \$a0<br>- Preserves \$sp and the contents of the stack | <ul> <li>The code to evaluate an integer constant<br/>simply copies it into the accumulator:</li> <li>cgen(int) = li \$a0 int</li> </ul> |
|----------------------------------------------------------------------------------------------------|----------------------------------------------------------------------------------------------------|
| We define a code generation function cgen(e)<br>whose result is the code generated for e<br>- cgen(e) will be recursive                     | <ul> <li>Note that this also preserves the stack, as required</li> </ul>                                                                 |
|                                                                                                    |                                                                                                    |
| 21<br>Code Generation for Addition                                                                                                    | Code Generation for Addition: Wrong Attem                                                                                                |
| Code Generation for Addition<br>$cgen(e_1 + e_2) =$                                                                                         | Code Generation for Addition: Wrong Attem<br>Optimization: Put the result of $e_1$ directly in \$t1?                                     |
| ode Generation for Addition                                                                                                    |                                                                                                    |

#### **Code Generation Notes**

• The code for  $e_1 + e_2$  is a template with "holes" New instruction: sub  $reg_1 reg_2 reg_3$ for code for evaluating  $e_1$  and  $e_2$ Implements  $reg_1 \leftarrow reg_2 - reg_3$ • Stack machine code generation is recursive  $cgen(e_1 - e_2) =$ • Code for  $e_1 + e_2$  consists of code for  $e_1$  and  $e_2$  $cgen(e_1)$ ; \$a0  $\leftarrow$  value of  $e_1$ glued together sw \$a0 0(\$sp) ; push that value · Code generation can be written as a recursiveaddiu \$sp \$sp -4 ; onto the stack descent of the AST  $cgen(e_2)$ ; \$a0  $\leftarrow$  value of  $e_2$ lw \$t1 4(\$sp) ; grab value of e1 - At least for (arithmetic) expressions sub \$a0 \$t1 \$a0 : do the subtraction addiu \$sp \$sp 4 ; pop the stack 25 26 Code Generation for Conditional Code Generation for If (Cont.) We need flow control instructions cqen(if  $e_1 = e_2$  then  $e_3$  else  $e_4$ ) =  $cgen(e_1)$ sw \$a0 0(\$sp) • New MIPS instruction: beg reg<sub>1</sub> reg<sub>2</sub> label false branch: addiu \$sp \$sp -4 - Branch to label if  $reg_1 = reg_2$  $cgen(e_4)$  $cgen(e_2)$ j end\_if lw \$t1 4(\$sp) true branch: New MIPS instruction: i label addiu \$sp \$sp 4  $cgen(e_3)$ - Unconditional jump to label beg \$a0 \$t1 true branch end if:

Code Generation for Subtraction and Constants

| Meet The Activation Record                                                                                                    | Meet The Activation Record (Cont.)                                                                                                    |
|----------------------------------------------------------------------------------------------------|----------------------------------------------------------------------------------------------------|
| <ul> <li>Code for function calls and function definitions depends on the layout of the activation record (or "AR")</li> <li>A very simple AR suffices for this language: <ul> <li>The result is always in the accumulator</li> <li>No need to store the result in the AR</li> </ul> </li> <li>The activation record holds actual parameters <ul> <li>For f(x<sub>1</sub>,,x<sub>n</sub>) push the arguments x<sub>n</sub>,,x<sub>1</sub> onto the stack</li> <li>These are the only variables in this language</li> </ul> </li> </ul> | <ul> <li>The stack discipline guarantees that on function exit, \$sp is the same as it was before the args got pushed (i.e., before function call)</li> <li>We need the return address</li> <li>It's also handy to have a pointer to the current activation <ul> <li>This pointer lives in register \$fp (frame pointer)</li> <li>Reason for frame pointer will be clear shortly (at least I hope!)</li> </ul> </li> </ul> |
| 29                                                                                                    | 9                                                                                                    |
| Layout of the Activation Record                                                                                                    | Code Generation for Function Call                                                                                                    |
| <u>Summary:</u> For this language, an AR with the caller's frame pointer, the actual parameters, and the return address suffices<br><u>Picture:</u> Consider a call to f(x,y), the AR will be:                                                                                                    | <ul> <li>The calling sequence is the instructions (of both <i>caller</i> and <i>callee</i>) to set up a function invocation</li> <li>New instruction: jal label</li> </ul>                                                                                                    |
| FP                                                                                                    | <ul> <li>Jump to label, save address of next instruction in<br/>special register \$ra</li> <li>On other enchitectures the neturn address is</li> </ul>                                                                                                    |

- On other architectures the return address is stored on the stack by the "call" instruction

old fp

y ×

SP

AR of <mark>f</mark>

| <pre>cgen(f(e1,,en)) =     sw \$fp 0(\$sp)</pre>                                                                                                    | <ul> <li>New MIPS instruction: jr reg</li> <li>Jump to address in register reg</li> </ul>                                                                                                    |
|----------------------------------------------------------------------------------------------------|----------------------------------------------------------------------------------------------------|
| <ul> <li>addiu \$sp \$sp -4</li> <li>cgen(e<sub>n</sub>)</li> <li>addiu \$sp \$sp -4</li> <li></li> <li>cgen(e<sub>1</sub>)</li> <li>sw \$a0 0(\$sp)</li> <li>addiu \$sp \$sp -4</li> <li></li> <li></li> <li>cgen(e<sub>1</sub>)</li> <li>sw \$a0 0(\$sp)</li> <li>addiu \$sp \$sp -4</li> <li>jal f_entry</li> <li>of the frame pointer</li> <li>Then it pushes the actual parameters in reverse order</li> <li>The caller's jal puts the return address in register \$ra</li> <li>The AR so far is 4*n+4 bytes long</li> </ul> | <ul> <li>cgen(f(x<sub>1</sub>,,x<sub>n</sub>) begin e end) = <ul> <li>f_entry: <ul> <li>move \$fp \$sp</li> <li>sw \$ra 0(\$sp)</li> <li>addiu \$sp \$sp -4</li> <li>cgen(e)</li> <li>lw \$ra 4(\$sp)</li> <li>addiu \$sp \$sp frame_size</li> <li>lw \$fp 0(\$sp)</li> <li>jr \$ra</li> </ul> </li> <li>Note: The frame pointer points to the top, not bottom of the frame</li> <li>Callee saves old return addr, evaluates its body pops the return addr, pops the args, and there restores \$fp</li> <li>frame_size = 4*n + 8</li> </ul></li></ul> |
| Calling Sequence: Example for $f(x,y)$<br>Before call On entry After body After call<br>$FP_1$ $FP_1$ $FP_1$ $FP_1$ $FP_1$ $FP_1$ $SP$<br>$SP$ $FP_1$ $Y$ $X$ $FP_2$ return $SP$                                                                                                    | <ul> <li>Code Generation for Variables/Parameters</li> <li>Variable references are the last construct</li> <li>The "variables" of a function are just its parameters <ul> <li>They are all in the AR</li> <li>Pushed by the caller</li> </ul> </li> <li>Problem: Because the stack grows when intermediate results are saved, the variables are not at a fixed offset from \$sp</li> </ul>                                                                                                    |

#### Code Generation for Variables/Parameters

- Solution: use the frame pointer
  - Always points to the return address on the stack
  - Since it does not move, it can be used to find the variables
- Let x<sub>i</sub> be the i<sup>th</sup> (i = 1,...,n) formal parameter of the function for which code is being generated

 $cgen(x_i) = lw \$a0 offset(\$fp)$  (offset = 4\*i)

#### Activation Record & Code Generation Summary

- The activation record must be designed together with the code generator
- Code generation can be done by recursive traversal of the AST

#### Code Generation for Variables/Parameters

 Example: For a function f(x,y) begin e end the activation and frame pointer are set up as follows (when evaluating e):

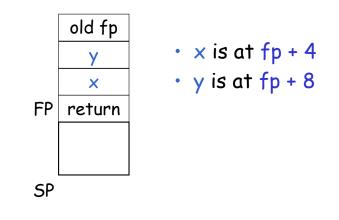

37

#### Discussion

- Production compilers do different things
  - Emphasis is on keeping values (esp. current stack frame) in registers
  - Intermediate results are laid out in the AR, not pushed and popped from the stack
  - As a result, code generation is often performed in synergy with register allocation
- Next time: code generation for temporaries and a deeper look into parameter passing mechanisms